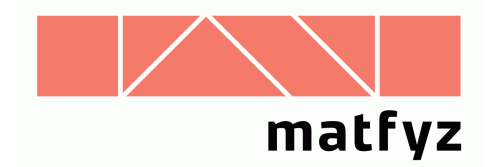

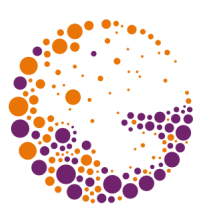

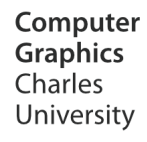

# Form-factors

#### **© 1996-2016 Josef Pelikán CGG MFF UK Praha**

 pepca@cgg.mff.cuni.cz http://cgg.mff.cuni.cz/~pepca/

# Form-factor F<sub>ij</sub>

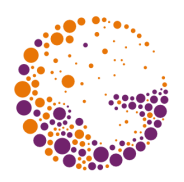

- It indicates the proportion of energy emitted from the surface **i** which will hit the the surface **j**
	- key value when creating a system of linear equations (searching for individual area radiosities)
	- first calculation (physics): Lambert 1760
- ➨ it depends only on the **geometry of the scene** – distance, inclination and slope of the areas
- $\blacktriangleright$  **F**<sub>ij</sub> is a dimensionless number from the interval  $\langle 0,1 \rangle$ – for a convex polygon **i** is  $F_{ii} = 0$

### Form-factor

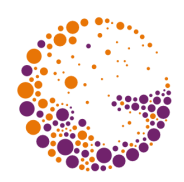

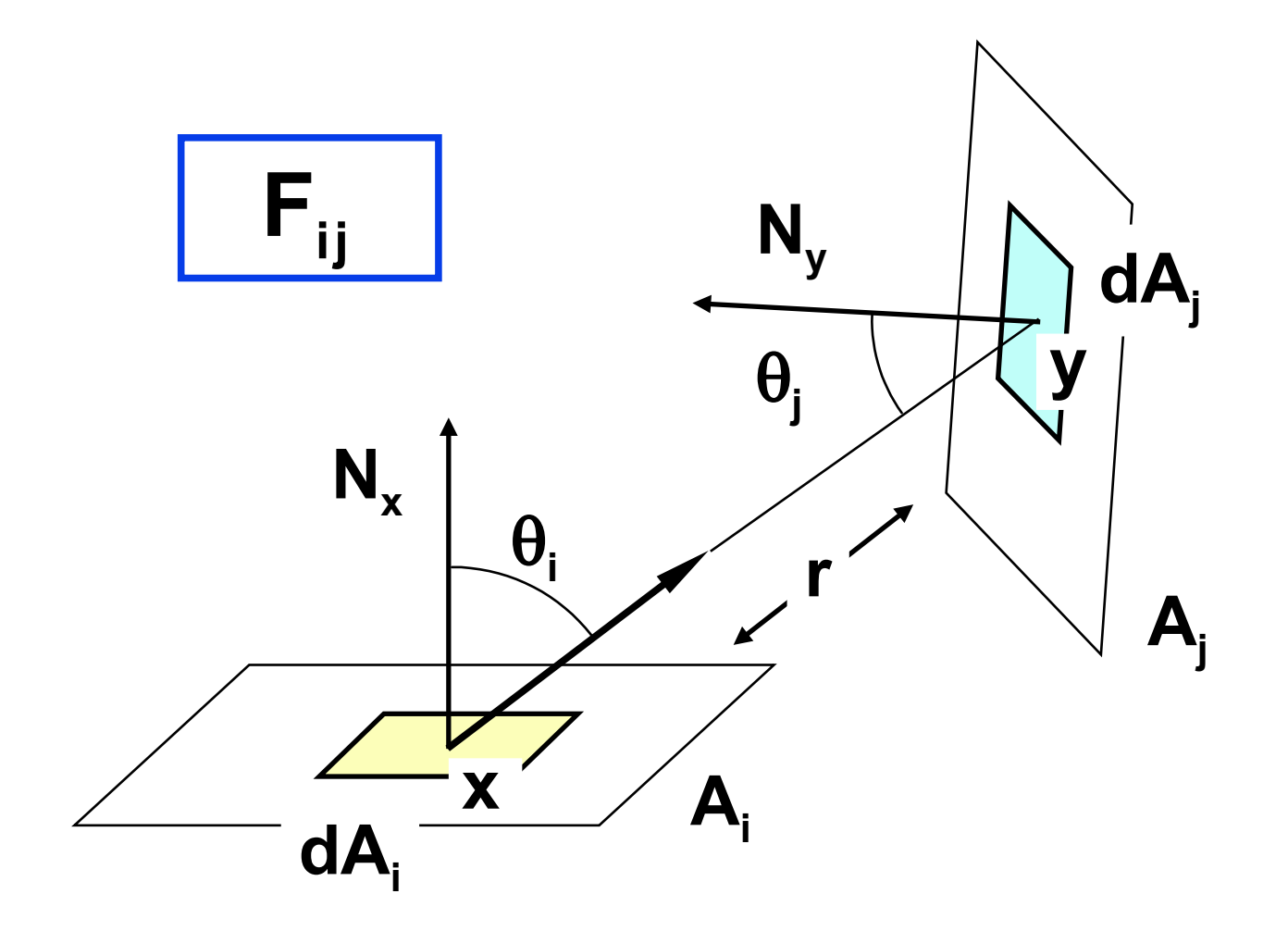

FormFactor 2016 © Josef Pelikán, http://cgg.mff.cuni.cz/~pepca 3 / 23

# Form-factor

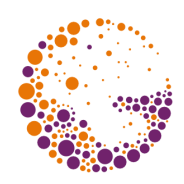

Radiosity equation (with constant elements):

$$
B_{i} = B_{e,i} + \rho_{i} \cdot \sum_{j=1}^{N} B_{j} \cdot \frac{1}{A_{i}} \int_{A_{i} A_{j}} G(y, x) dA_{j} dA_{i}
$$
  

$$
F_{ij} = \frac{1}{A_{i}} \int_{A_{i} A_{j}} G(y, x) dA_{j} dA_{i} =
$$
  

$$
= \frac{1}{A_{i}} \int_{A_{i} A_{j}} \frac{\cos \theta_{i} \cdot \cos \theta_{j}}{\pi |x - y|^{2}} \cdot V(x, y) dA_{j} dA_{i}
$$

FormFactor 2016 © Josef Pelikán, http://cgg.mff.cuni.cz/~pepca 4 / 23

# Differential form-factor

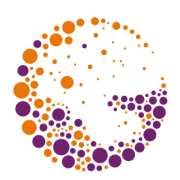

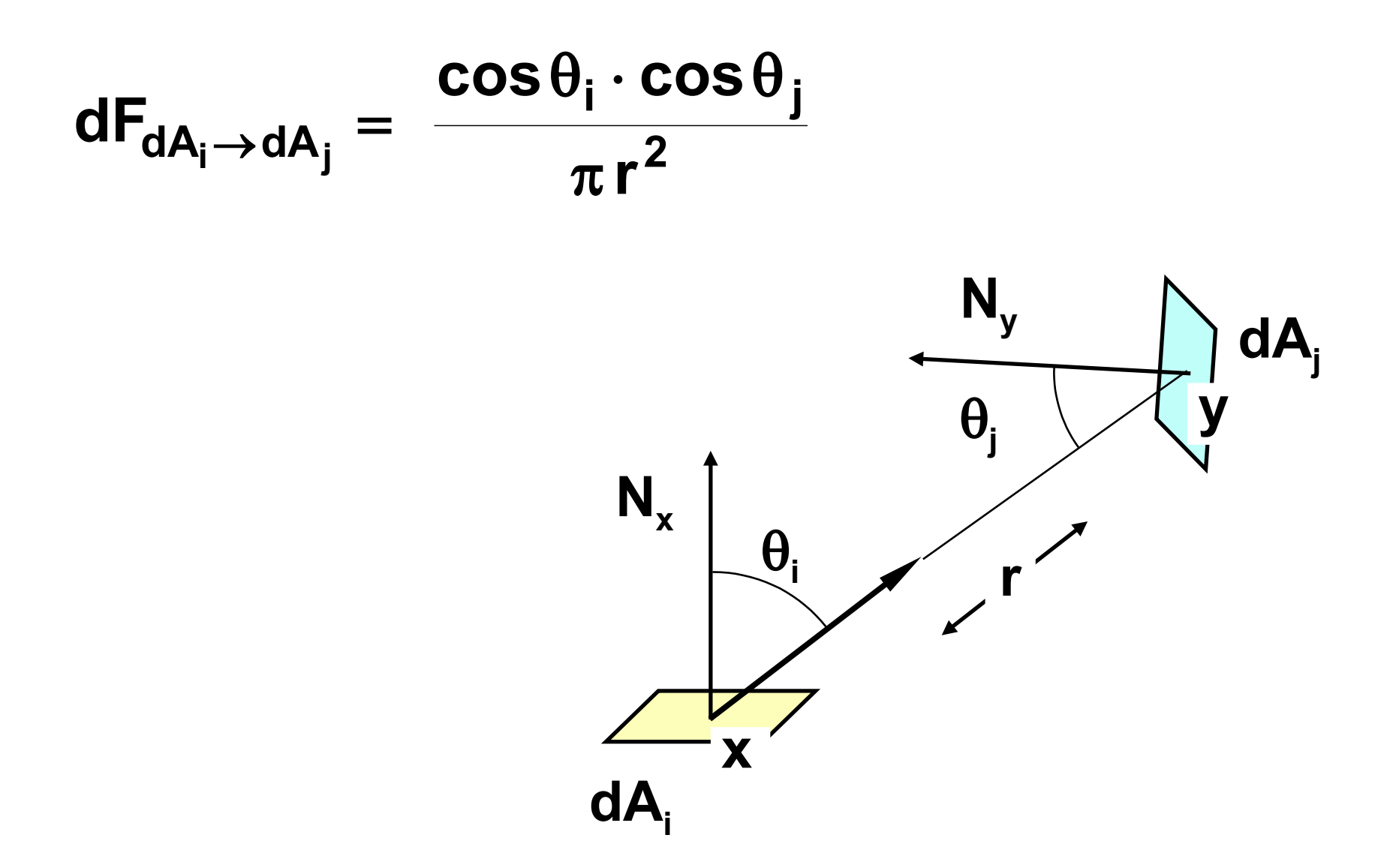

FormFactor 2016 © Josef Pelikán, http://cgg.mff.cuni.cz/~pepca 5 / 23

# Differential form-factor

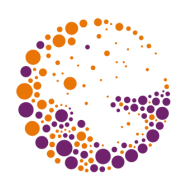

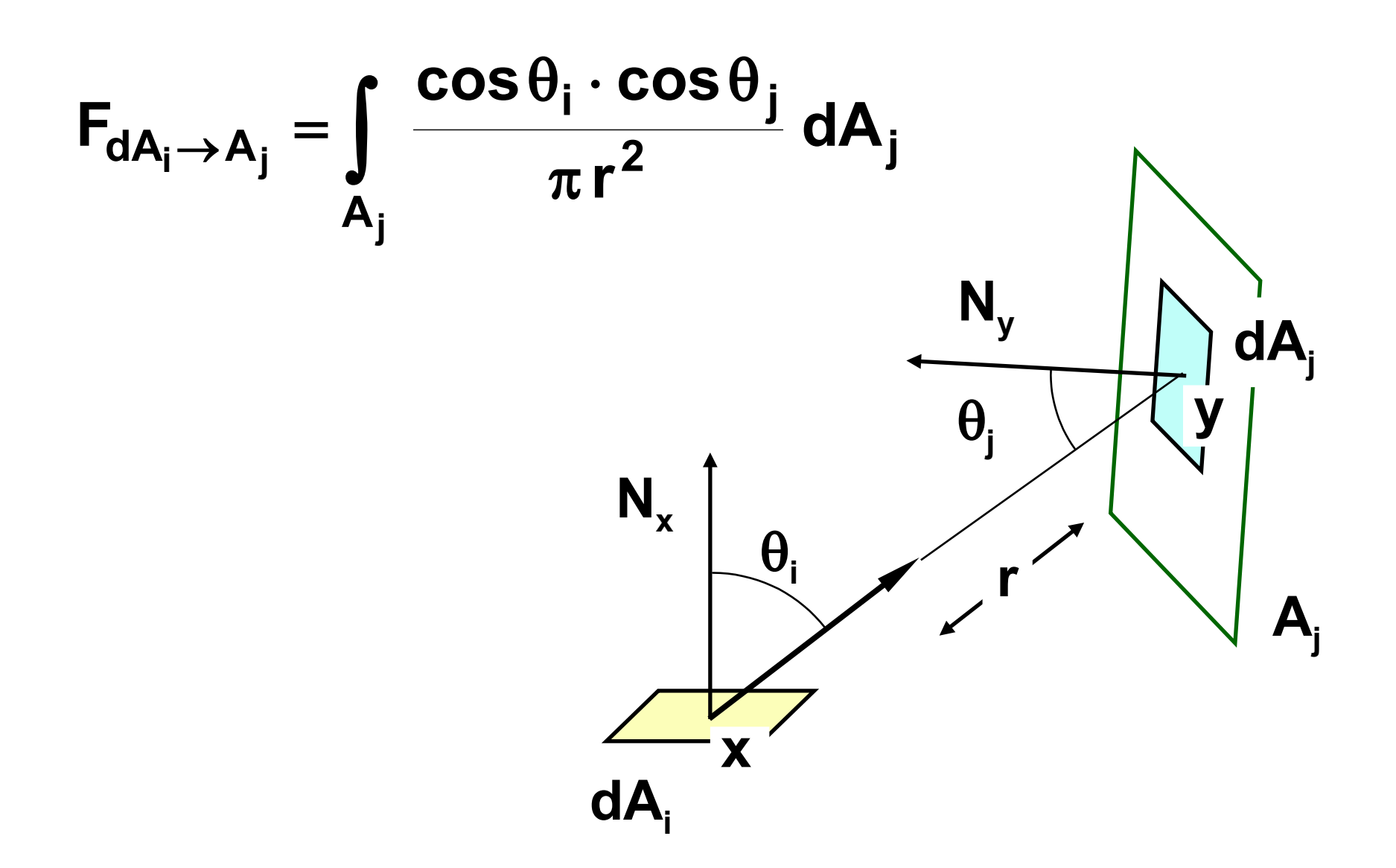

FormFactor 2016 © Josef Pelikán, http://cgg.mff.cuni.cz/~pepca 6 / 23

# Average form-factor

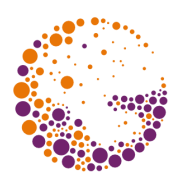

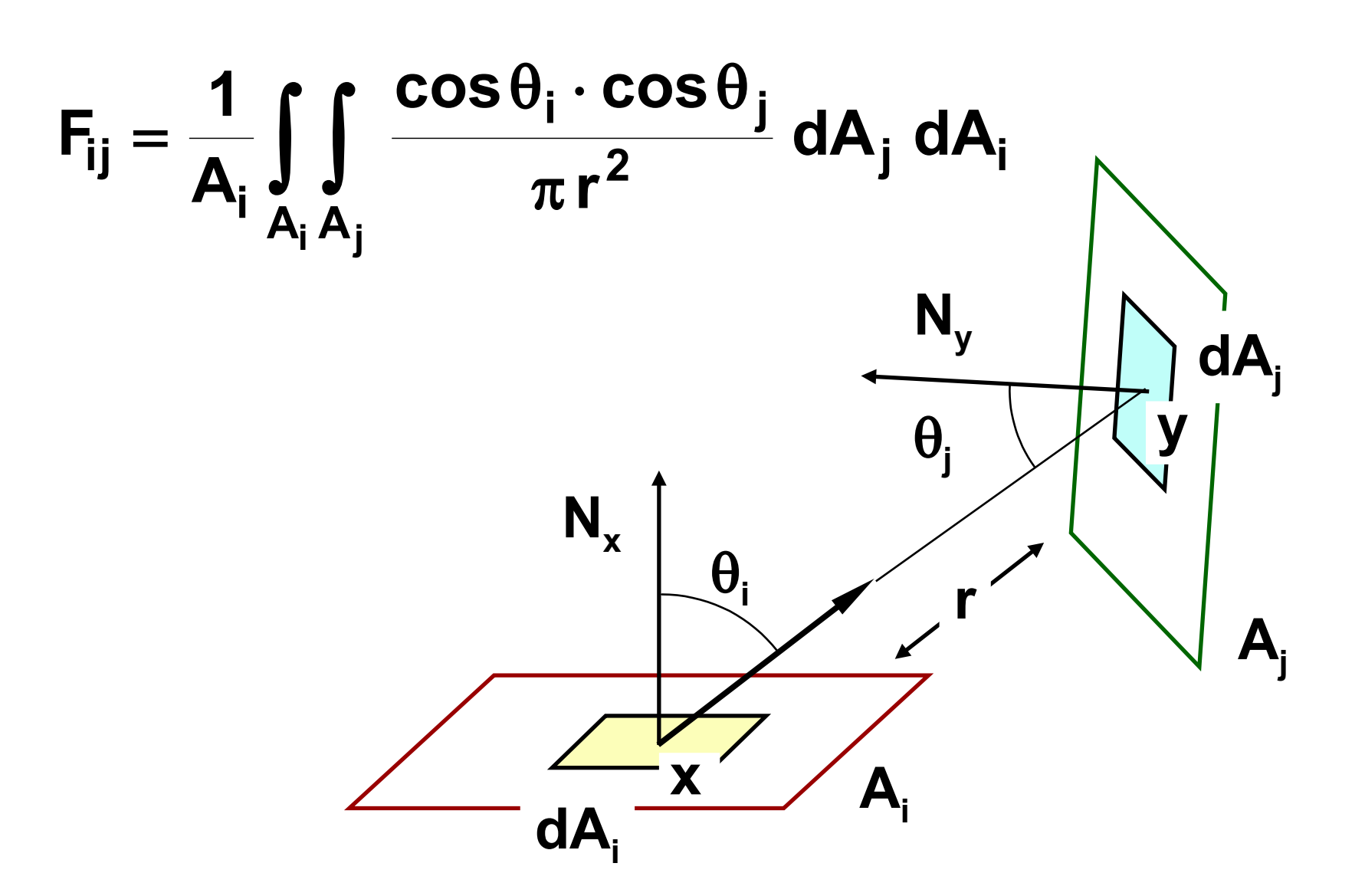

FormFactor 2016 © Josef Pelikán, http://cgg.mff.cuni.cz/~pepca 7 / 23

# Calculation of form-factors

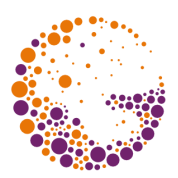

### **analytical methods**

### **numerical methods**

- hemicube (Nusselt analogue), projection into one plane, curve integral (according to Stokes' theorem)
- numerical **stochastic methods** (Monte-Carlo) – sampling of a spatial angle or an area that receives energy

### Nusselt analogue

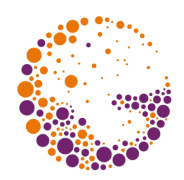

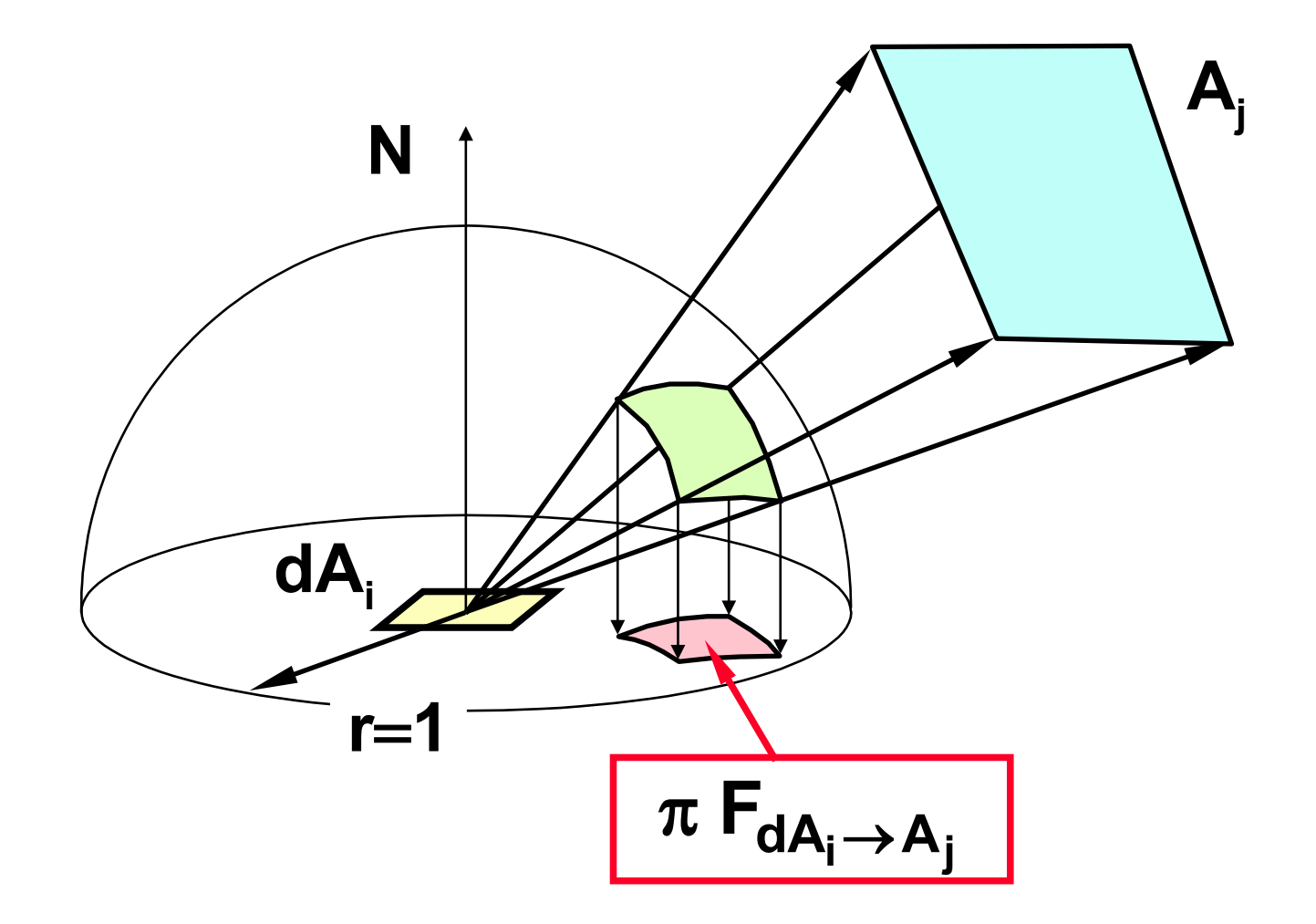

FormFactor 2016 © Josef Pelikán, http://cgg.mff.cuni.cz/~pepca 12 / 23

### Nusselt analogue

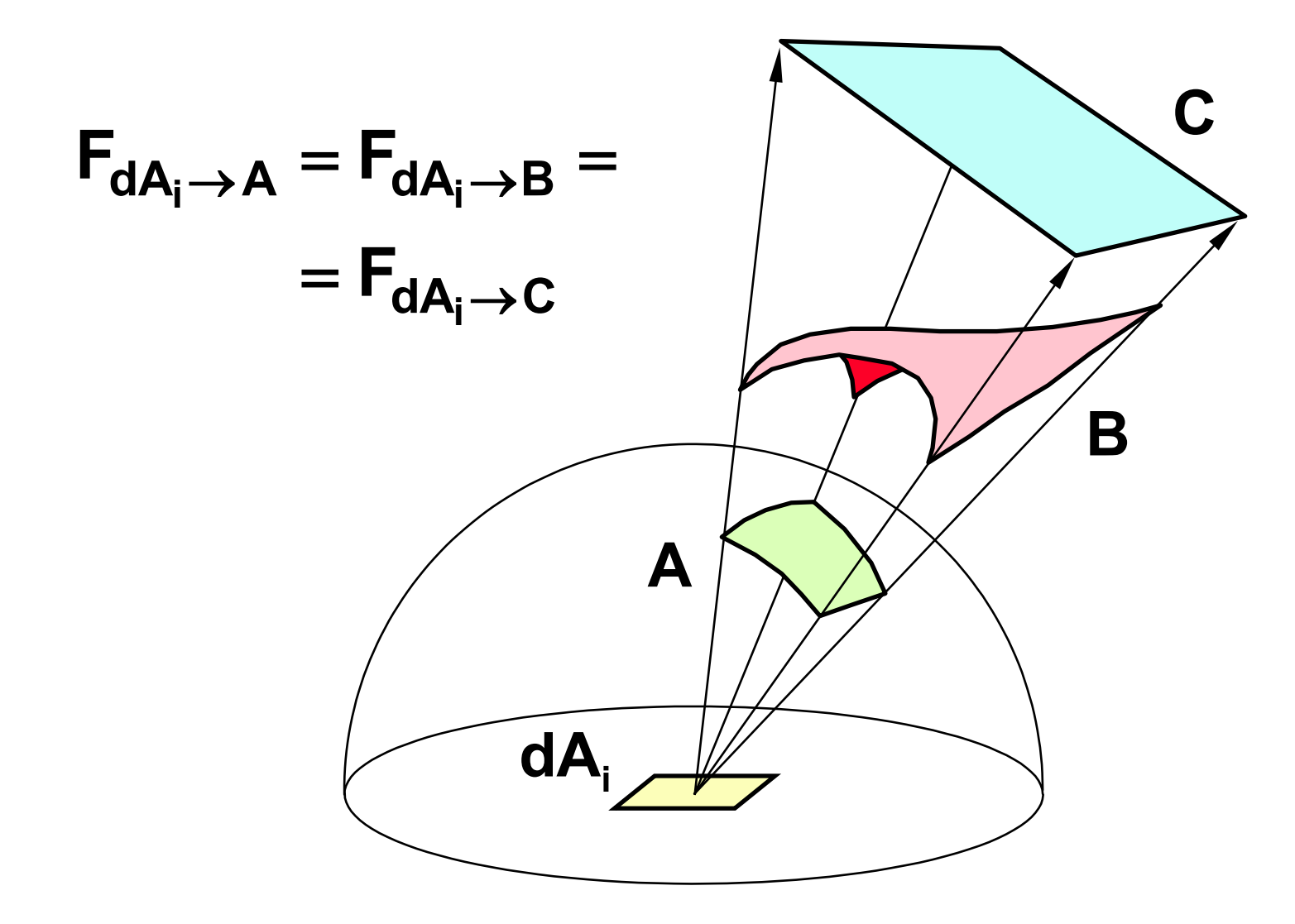

FormFactor 2016 © Josef Pelikán, http://cgg.mff.cuni.cz/~pepca 13 / 23

### **Hemicube**

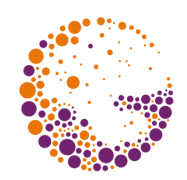

#### **Regular cell network:** delta form-factors

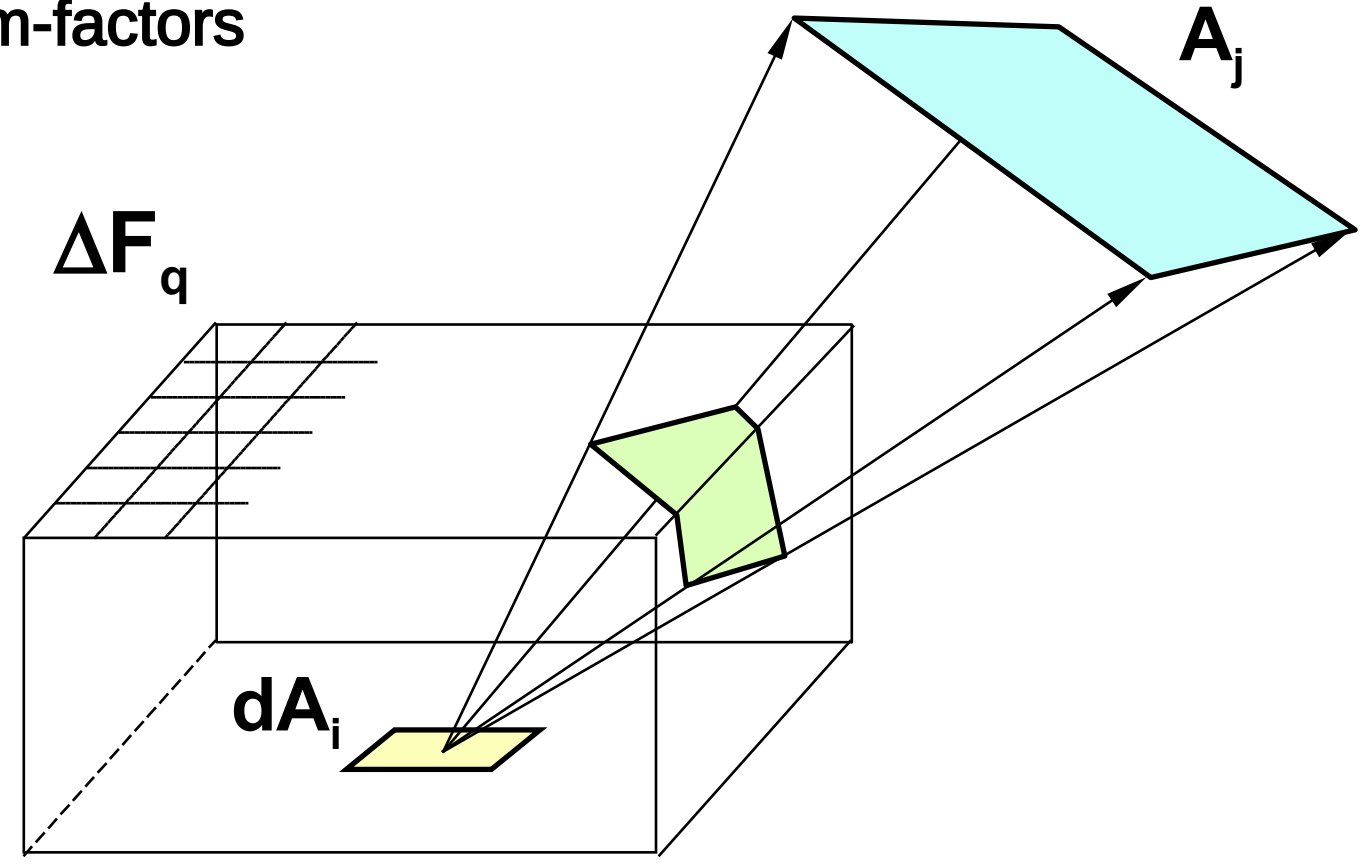

FormFactor 2016 © Josef Pelikán, http://cgg.mff.cuni.cz/~pepca 14 / 23

# **Hemicube**

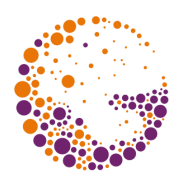

 $\bullet$  calculation of all  $\mathsf{F}_{\mathsf{dA}_{\mathsf{i}} \to \mathsf{A}_{\mathsf{j}}}$  for given  $\mathsf{i}$ 

 $-$  we project all other faces  $\mathbf{A}_\mathrm{j}$  on the hemicube built around **dA<sup>i</sup>**

- $\rightarrow$  we calculate the visibility of the individual faces on the surface of the hemicube (Z-buffer method)
- $\rightarrow$  the surface of the hemicube is divided into a **regular network of cells C<sup>q</sup>**
	- for each cell we have calculated delta form-factor  $\Delta F_q$ in advance

FormFactor 2016 © Josef Pelikán, http://cgg.mff.cuni.cz/~pepca 15 / 23

### **Hemicube**

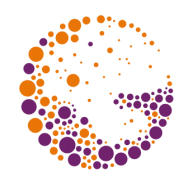

 $\rightarrow$  configuration factor  $A_j$  is estimated by cells that were covered by its projection:

$$
F_{dA_i \to A_j} \cong \sum_{q \in J} \Delta F_q
$$

- dividing the cube affects the accuracy of the estimation of the configuration factors
	- in practice from**64×64 2k×2k** to cells were used

### Delta form-factors

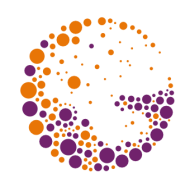

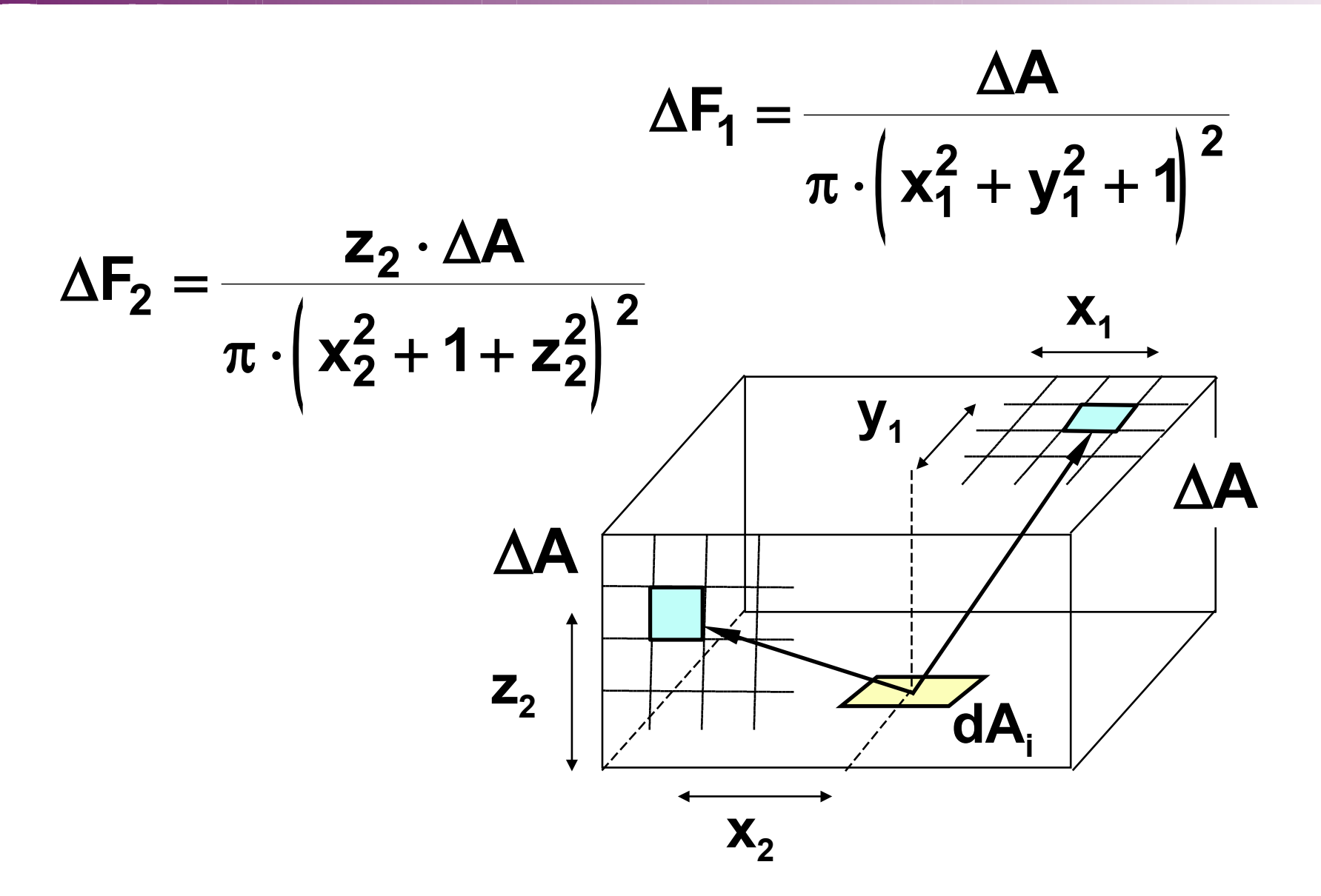

FormFactor 2016 © Josef Pelikán, http://cgg.mff.cuni.cz/~pepca 17 / 23

# Sillion hemiplane method

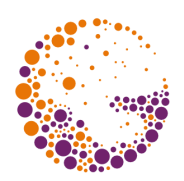

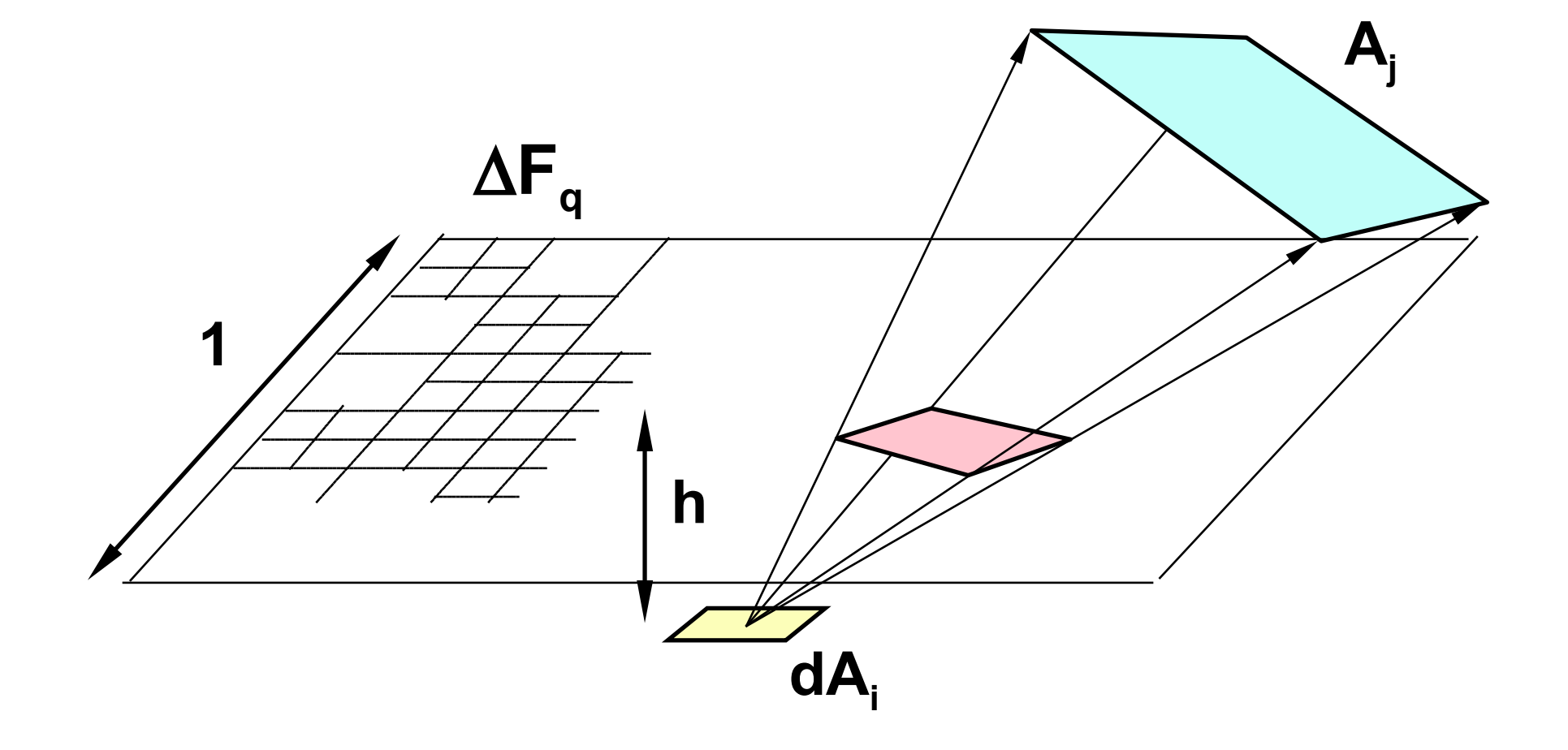

FormFactor 2016 © Josef Pelikán, http://cgg.mff.cuni.cz/~pepca 18 / 23

# Hemiplane method

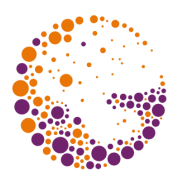

- ➨ **faster implementation** (projection, trimming)
	- part of the spatial angle is neglected
	- the height of the projection plane should be maximum **0.1**
- ➨ visibility is calculated by **divide and conquer** method
	- Warnock algoritm analogue
	- adaptive projection plane division  $\Rightarrow$  better efficiency
- ➨ **delta form-factor** are precalculated for different levels of division

# Monte-Carlo methods

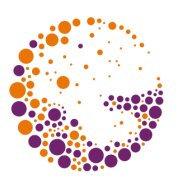

### using the **ray tracing** method

- it is possible to use more complex scene geometry
- classic acceleration calculation methods

### ➨ sampling of the **object surfaces**

- calculation of individual form-factor
- easy calculation for area $\rightarrow$  area form-factor (independent sampling)

### ➨ sampling of the **solid angle**

– all form-factors from one point at a time

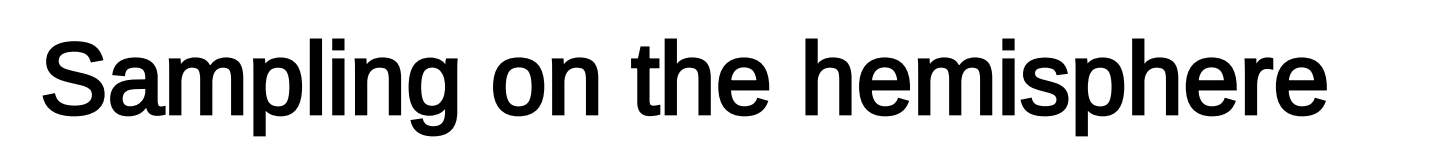

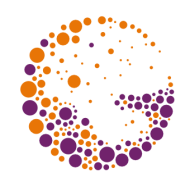

### **Uniform sampling** of the solid angle with  $cos \theta_k$  pdf

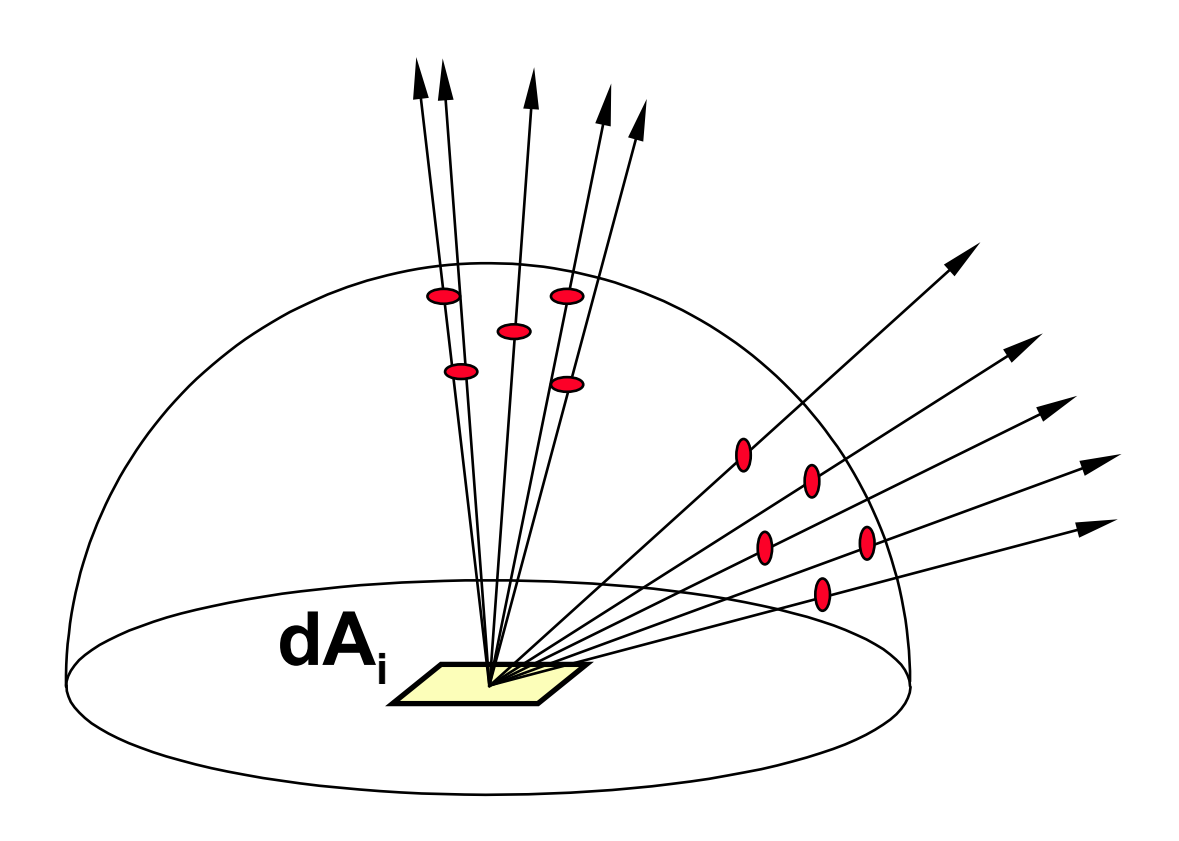

FormFactor 2016 © Josef Pelikán, http://cgg.mff.cuni.cz/~pepca 21 / 23

# Sampling on the source

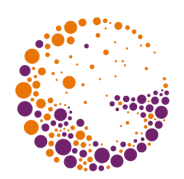

#### **Non-uniform sampling** of the solid angle all rays have the same importation !

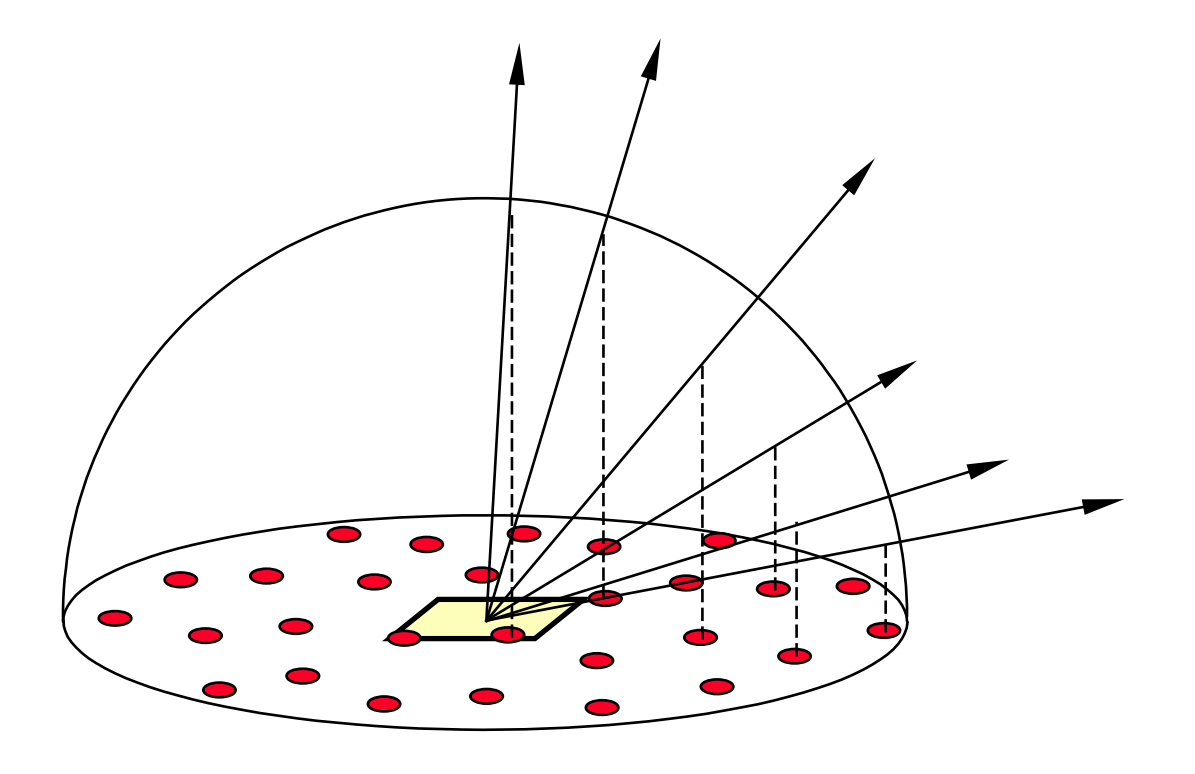

FormFactor 2016 © Josef Pelikán, http://cgg.mff.cuni.cz/~pepca 22 / 23

# **Literature**

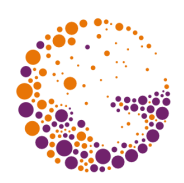

- **A. Glassner**: *Principles of Digital Image Synthesis*, Morgan Kaufmann, 1995, 916-937
- **M. Cohen, J. Wallace**: *Radiosity and Realistic Image Synthesis*, Academ. Press, 1993, 65-107
- **J. Foley, A. van Dam, S. Feiner, J. Hughes**: *Computer Graphics, Principles and Practice*, 795-799

FormFactor 2016 © Josef Pelikán, http://cgg.mff.cuni.cz/~pepca 23 / 23